## Cisco Webex Room 시리즈 Touch10 빠른 참조 설명서 CE9.14

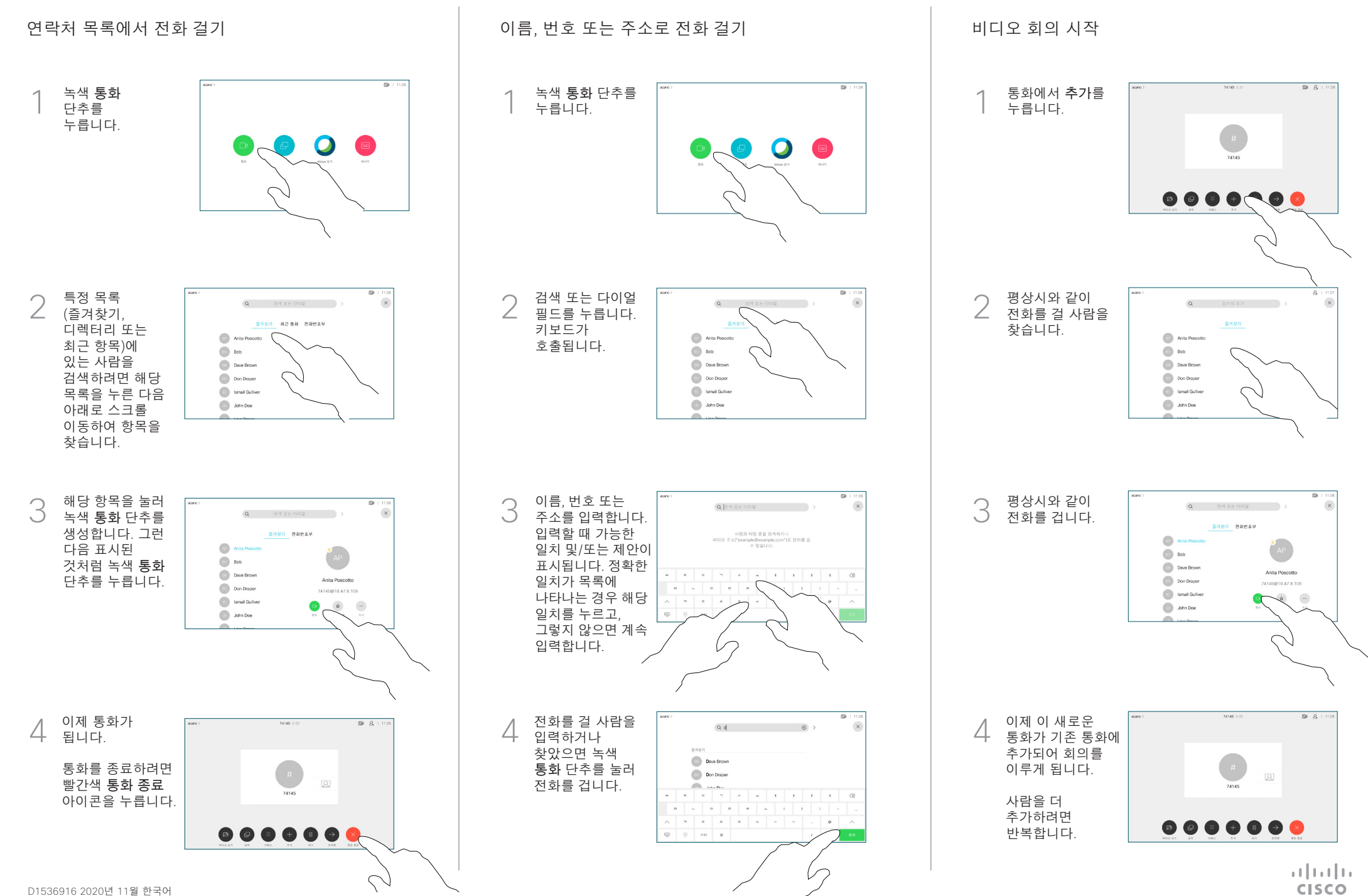

## Cisco Webex Room 시리즈 Touch10 빠른 참조 설명서 CE9.14

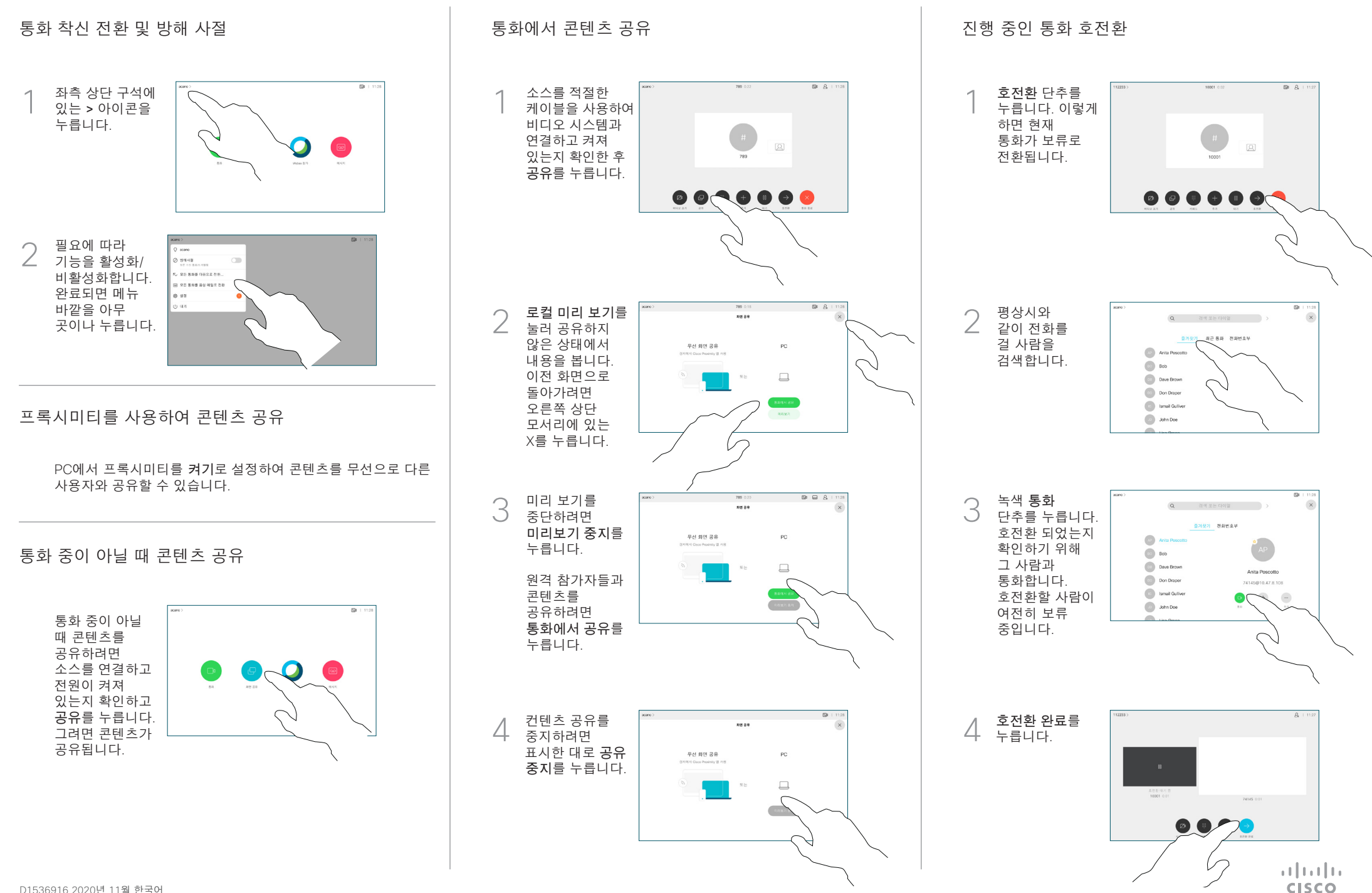